## 5/12/2022 **Exceptions Log PG**

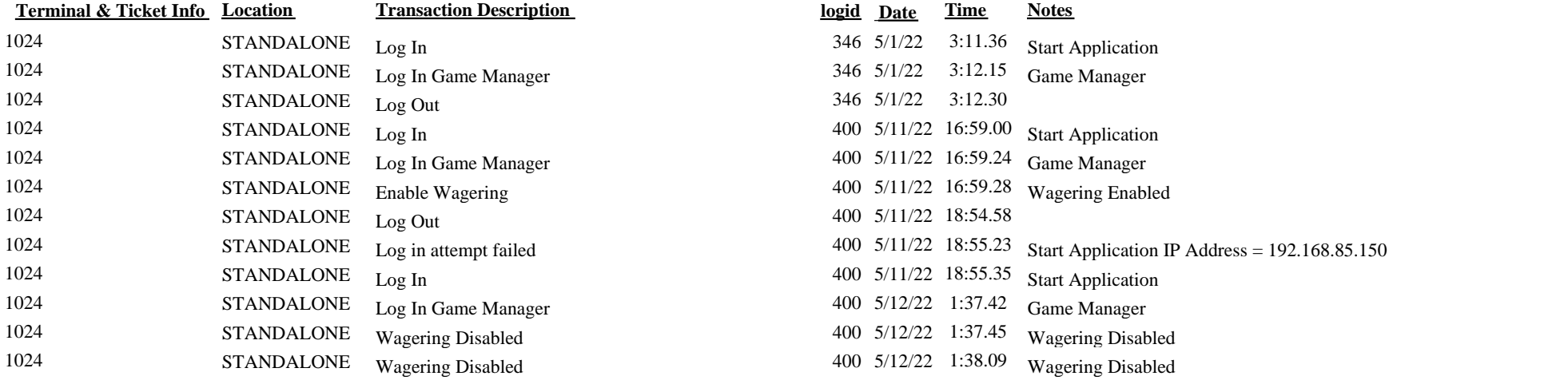

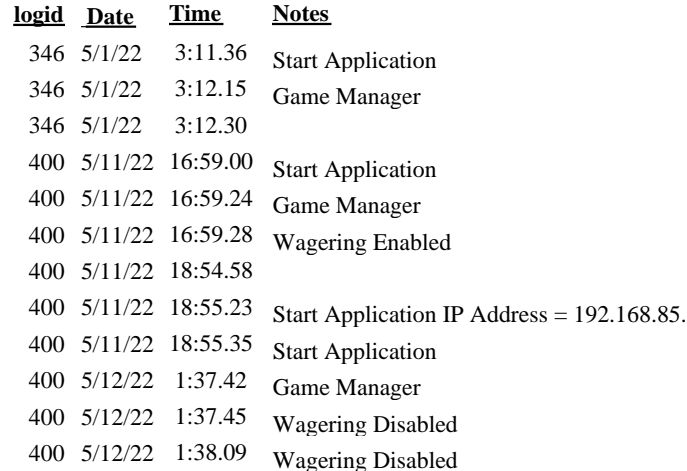